### <span id="page-0-0"></span>Math 541 - Numerical Analysis Lecture Notes – Introduction to Numerical Analysis

#### Joseph M. Mahaffy,  $\langle$ imahaffy@mail.sdsu.edu $\rangle$

Department of Mathematics and Statistics Dynamical Systems Group Computational Sciences Research Center San Diego State University San Diego, CA 92182-7720

<http://jmahaffy.sdsu.edu>

Spring 2018

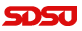

#### Outline

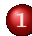

1 [The Class — Overview](#page-2-0)

- [Contact Information, Office Hours](#page-2-0)
- **•** [Text & Topics](#page-3-0)
- [Other Numerical Analysis Courses](#page-4-0)
- **•** [Grading](#page-5-0)
- [Expectations and Procedures](#page-6-0)

#### [The Class...](#page-9-0)

- [MatLab](#page-9-0)
- [Formal Prerequisites](#page-10-0)

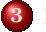

#### 3 [Introduction](#page-11-0)

● [The What? Why? and How?](#page-11-0)

#### 4 [Application](#page-14-0) **•** [Analysis](#page-17-0)

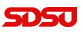

 $\frac{1}{2(21)}$ 

#### [The Class — Overview](#page-2-0)

[The Class...](#page-9-0) [Introduction](#page-11-0) [Application](#page-14-0)

#### [Contact Information, Office Hours](#page-2-0)

[Text & Topics](#page-3-0) [Other Numerical Analysis Courses](#page-4-0) [Grading](#page-5-0) [Expectations and Procedures](#page-6-0)

## <span id="page-2-0"></span>Contact Information

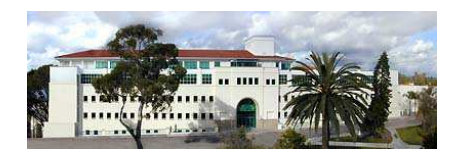

#### Professor Joseph Mahaffy

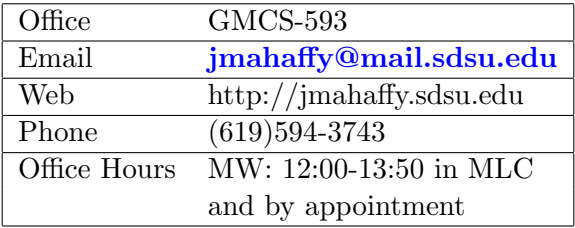

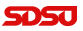

[Contact Information, Office Hours](#page-2-0) [Text & Topics](#page-3-0) [Other Numerical Analysis Courses](#page-4-0) [Grading](#page-5-0) [Expectations and Procedures](#page-6-0)

# <span id="page-3-0"></span>Basic Information: Text/Topics

#### Text:

Cleve Moler: Numerical Computing in Matlab

- <sup>1</sup> Mathematical Preliminaries Taylor's series
- <sup>2</sup> MatLab Basics
- <sup>3</sup> Error Analysis
- <sup>4</sup> Zeros of Functions
- <sup>5</sup> Numerical Integration Quadrature
- <sup>6</sup> Numerical Linear Algebra
- <sup>7</sup> Interpolation Splines
- <sup>8</sup> Least Squares

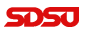

[Contact Information, Office Hours](#page-2-0) [Text & Topics](#page-3-0) [Other Numerical Analysis Courses](#page-4-0) [Grading](#page-5-0) [Expectations and Procedures](#page-6-0)

## <span id="page-4-0"></span>Other Numerical Analysis Courses

- Math 542: Numerical Solutions of Differential Equations
	- Initial-Value Problems for ODEs
	- Boundary Value Problems for ODEs
- Math 543: Numerical Matrix Analysis
	- Iterative Techniques in Matrix Algebra
	- Approximating Eigenvalues
- Math 693A: Advanced Numerical Analysis (Numerical Optimization)
	- Numerical Solution of Nonlinear Systems of Equations
- Math 693B: Advanced Numerical Analysis (Numerics for PDEs)
	- Numerical Solution of PDEs

[Contact Information, Office Hours](#page-2-0) [Text & Topics](#page-3-0) [Other Numerical Analysis Courses](#page-4-0) [Grading](#page-5-0) [Expectations and Procedures](#page-6-0)

## <span id="page-5-0"></span>Basic Information: Grading

#### Approximate Grading

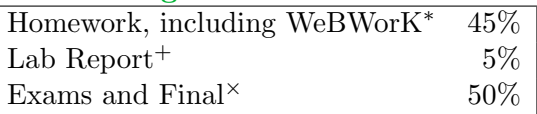

- <sup>∗</sup> Both theoretical and implementation (programming) MatLab will be the primary programming language.
- <sup>+</sup> Formal Lab Reports will be written on several applied problems.
- $\times$  Likely to be 2 Midterms and Final with part being Takehome. Final: Monday, May 7, 10:30 – 12:30.

[Contact Information, Office Hours](#page-2-0) [Text & Topics](#page-3-0) [Other Numerical Analysis Courses](#page-4-0) [Grading](#page-5-0) [Expectations and Procedures](#page-6-0)

### <span id="page-6-0"></span>Expectations and Procedures, I

- Most class attendance is OPTIONAL Homework and announcements will be posted on the class web page. If/when you attend class:
	- Please be on time.
	- Please pay attention.
	- Please turn off mobile phones.

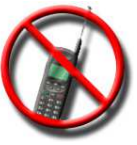

- Please be courteous to other students and the instructor.
- Abide by university statutes, and all applicable local, state, and federal laws.

[Contact Information, Office Hours](#page-2-0) [Text & Topics](#page-3-0) [Other Numerical Analysis Courses](#page-4-0) [Grading](#page-5-0) [Expectations and Procedures](#page-6-0)

### Expectations and Procedures, II

- Please, turn in assignments on time. (The instructor reserves the right not to accept late assignments.)
- The instructor will make special arrangements for students with documented learning disabilities and will try to make accommodations for other unforeseen circumstances, e.g. illness, personal/family crises, etc. in a way that is fair to all students enrolled in the class. Please contact the instructor EARLY regarding special circumstances.
- Students are expected **and encouraged** to ask questions in class!
- Students are expected **and encouraged** to to make use of office hours! If you cannot make it to the scheduled office hours: contact the instructor to schedule an appointment! **SDSU**

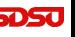

[Contact Information, Office Hours](#page-2-0) [Text & Topics](#page-3-0) [Other Numerical Analysis Courses](#page-4-0) [Grading](#page-5-0) [Expectations and Procedures](#page-6-0)

#### Expectations and Procedures, III

- Missed midterm exams: Don't miss exams! The instructor reserves the right to schedule make-up exams, make such exams oral presentation, and/or base the grade solely on other work (including the final exam).
- Missed final exam: Don't miss the final! Contact the instructor ASAP or a grade of incomplete or F will be assigned.
- **Academic honesty:** Submit your own work. Any cheating will be reported to University authorities and a **ZERO** will be given for that HW assignment or Exam.

[MatLab](#page-9-0) [Formal Prerequisites](#page-10-0)

<span id="page-9-0"></span>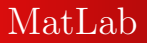

- Students can obtain **MatLab** from ROHAN Academic Computing.
- Google **SDSU** MatLab or access [http://www](http://www-rohan.sdsu.edu/~download/matlab.html/)rohan.sdsu.edu/∼[download/matlab.html](http://www-rohan.sdsu.edu/~download/matlab.html/).
- MatLab and Maple can also be accessed in the Computer Labs GMCS 421, 422, and 425.
- You may also want to consider buying the student version of MatLab: <http://www.mathworks.com/>

[MatLab](#page-9-0) [Formal Prerequisites](#page-10-0)

### <span id="page-10-0"></span>Math 541: Formal Prerequisites

#### Math 254 or Math 342A or AE 280

- These courses all have sections on basic Linear Algebra and assume knowledge of **Calculus** (especially **Taylor's** Theorem)
- CS 107 or Math 242
	- These courses introduce basic **Computer Programming**

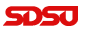

[The What? Why? and How?](#page-11-0)

#### <span id="page-11-0"></span>Math 541: Introduction — What we will learn

- <sup>1</sup> Numerical tools for problem solving
- <sup>2</sup> How to translate mathematical problems into MatLab code
- <sup>3</sup> Error and convergence analysis
	- Computational mathematics has errors
	- Must understand sources of errors and improvement of algorithms
- 4 How to implement **Calculus** on computers: Solve  $f(x) = 0$ , Integration, ...
- <sup>5</sup> Use MatLab to solve problems in Linear Algebra
- <sup>6</sup> Work with data: Fitting with splines and least squares best fits

[The What? Why? and How?](#page-11-0)

## Math 541: Introduction — Why???

- Q: Why are numerical methods needed?
- A: To accurately approximate the solutions of problems that cannot be solved exactly.
- Q: What kind of applications can benefit from numerical studies?
- A: Engineering, physics, chemistry, computer, biological and social sciences.

Image processing / computer vision, computer graphics (rendering, animation), climate modeling, weather predictions, "virtual" crash-testing of cars, medical imaging  $(CT = Computed Tomograf)$ phy), AIDS research (virus decay vs. medication), financial math...

[The What? Why? and How?](#page-11-0)

# Math 541: Introduction — Computing Efficiency

Numerical tools for problem solving:

- Computers are getting faster, but the computer's speed is only one (a big one for sure!) part of the overall performance for a computation...
	- Computing speed depends on **FLOPS** (floating-point) operations or number of additions and multiplications) and memory accesses. These are largely questions of computer architecture and won't be examined in this course much.
	- Numerical Algorithms are the center of this course, and their efficiency affects performance.

[Analysis](#page-17-0)

#### <span id="page-14-0"></span>Research Problem from my Work

#### Genetic Control by Repression

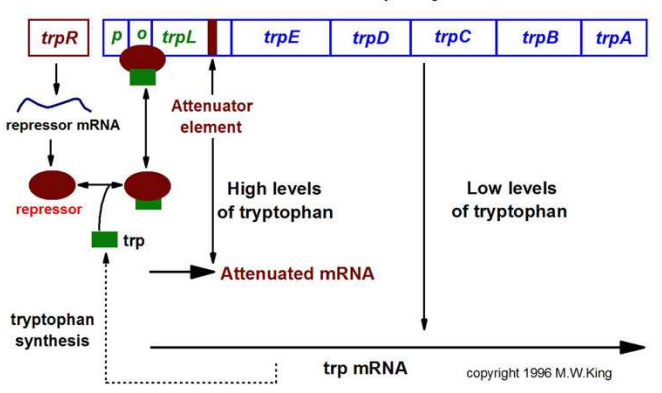

 $- (15/21)$ 

Structure of the trp Operon

Joseph M. Mahaffy, (jmahaffy@mail.sdsu.edu)

[Analysis](#page-17-0)

# Model for Conrol by Repression

- $x_1(t)$  is the concentration of mRNA
- $\bullet x_2(t)$  is the concentration of the tryptophan (endproduct)
- Endproduct inhibition or a negative feedback system can result in oscillatory behavior
- System of first order delay differential equations (DDE):

$$
\frac{dx_1(t)}{dt} = \frac{a_1}{1 + kx_2^n(t - R)} - b_1x_1(t)
$$
  
\n
$$
\frac{dx_2(t)}{dt} = a_2x_1(t) - b_2x_2(t)
$$

• Solve numerically, such as **MatLab's**  $dde23.m$  delay differential equation solver

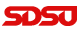

[Analysis](#page-17-0)

#### Simulation of Repression Model

With  $a_1 = 2$ ,  $a_2 = b_1 = b_2 = 1$ ,  $n = 4$ , and  $R = 2$ , the model is simulated using **MatLab's**  $dde23.m$ 

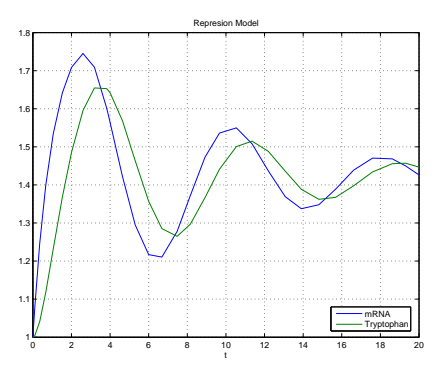

Math 542 studies the Runge-Kutta-Felberg method for numerically integrating ordinary differential equations, a related method

MatLab code available from Website.

Joseph M. Mahaffy, (jmahaffy@mail.sdsu.edu)  $\frac{1}{2}$  (17/21)

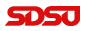

[Analysis](#page-17-0)

## <span id="page-17-0"></span>Equilibrium Analysis

- Qualitative analysis of a differential equation begins by finding all equilibria
- Equilibria solve the derivatives equal to zero

$$
\frac{a_1}{1 + k\bar{x}_2^n} - b_1\bar{x}_1 = 0
$$
  

$$
a_2\bar{x}_1 - b_2\bar{x}_2 = 0
$$

- This is a system of nonlinear equations equal to zero
- This easily reduces to a nonlinear scalar equation,

$$
\frac{a_1}{1+k\bar{x}_2^n} - \frac{b_1b_2}{a_2}\bar{x}_2 = 0 \text{ with } \bar{x}_1 = \frac{b_2}{a_2}\bar{x}_2
$$

• This course numerically solves  $f(x) = 0$ 

$$
\mathbf{S}\mathbf{D}\mathbf{S}\mathbf{U}
$$

[Analysis](#page-17-0)

## Characteristic Equation

- The characteristic equation is used to study the local (linear) behavior near an equilibrium.
- The characteristic equation for a DDE is found like ODEs (Math 537), but the result is an exponential polynomial with an infinite number of solutions:

$$
\begin{vmatrix}\n-b_1 - \lambda & f'(\bar{x}_2)e^{-\lambda R} \\
a_2 & -b_2 - \lambda\n\end{vmatrix} = 0
$$

• This produces:

$$
(\lambda + b_1)(\lambda + b_2) - a_2 f'(\bar{x}_2) e^{-\lambda R} = 0
$$

• Need to find complex solutions to this equation

 $\bigg\}$  $\overline{\phantom{a}}$  $\overline{\phantom{a}}$  $\overline{\phantom{a}}$ 

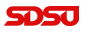

[Analysis](#page-17-0)

## Characteristic Equation–Finding Eigenvalues

- The numerical simulation showed damped oscillations, which suggests that all eigenvalues have negative real part.
- The characteristic equation is studied by letting  $\lambda = \mu + i\nu$ , which gives

$$
(\mu + i\nu + b_1)(\mu + i\nu + b_2) - a_2 f'(\bar{x}_2) e^{-\mu R} (\cos(\nu R) - i \sin(\nu R)) = 0
$$

- This is solved numerically by simultaneously finding the real and imaginary parts equal to zero
- Solving two nonlinear equations in two unknowns uses vector and matrix methods to extend our technique for solving  $f(x) = 0$
- We may get to these algorithms in this class, but they certainly appear in Math 693A

[Analysis](#page-17-0)

# <span id="page-20-0"></span>Characteristic Equation–Numerical Eigenvalues

- This course examines some of the basics behind the packages for solving these problems
- **MatLab** allows users to examine the coding algorithm, so knowledge from this course helps you better choose among different packages.
- We employed **Maple's** *fsolve* routine, and the first three pairs of eigenvalues with the largest imaginary parts are found:

 $\lambda_{1,2}$  =  $-0.19423 \pm 0.98036i$  $\lambda_{3,4} = -0.55573 \pm 3.9550i$  $\lambda_{5,6}$  =  $-0.68084 \pm 7.07985i$ 

These eigenvalues show the damped oscillatory behavior and indicate the intervals between maxima are about  $2\pi$  time units.

Maple code available from Website.

Joseph M. Mahaffy, (jmahaffy@mail.sdsu.edu)  $- (21/21)$ 

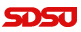